# **EDA\_SetVectorArchiveRec**

EDA\_SetVectorArchiveRec

!!!Funkcia sa už nepoužíva. Odporúame použi funkciu [EDA\\_UpdateVectorRec!](https://doc.ipesoft.com/display/D2DOCV21SK/EDA_UpdateVectorRec)!!

Funkcia nastaví vektoru napojenie na archívny objekt v systéme D2000. V prípade napojenia na štruktúrovaný archív je možné zada riadok a stpec archivovanej hodnoty v štruktúre. Napojenie na archívny objekt je možné len pre 15 minútové, hodinové, denné a zmenové hodnotové vektory. Pre ostatné typy vektorov je pri pokuse o napojenie na archív vrátená chyba [ERR\\_INVALID\\_VECTOR\\_TYPE](https://doc.ipesoft.com/pages/viewpage.action?pageId=42702726). Opätovným volaním funkcie je možné vektor napoji na iný archívny objekt. Zruši prepojenie nie je možné. Kontrola existencie zadaného archívneho objektu sa poas volania funkcie nevykonáva.

### **Deklarácia**

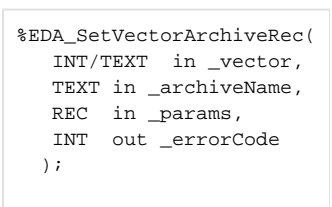

#### **Parametre**

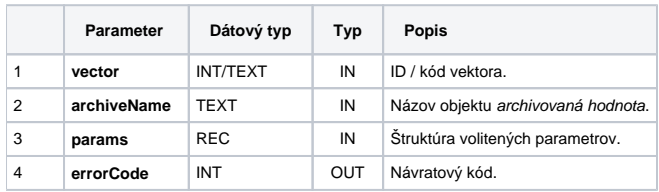

#### Obsah [štruktúry volitených parametrov](https://doc.ipesoft.com/pages/viewpage.action?pageId=42702754) verzie 1:

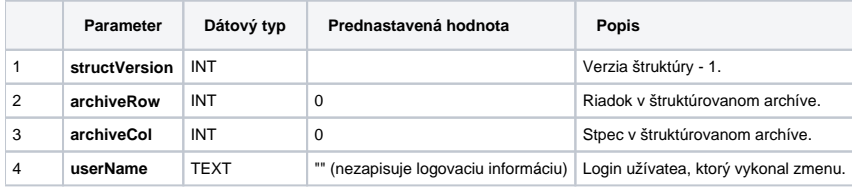

## **Súvisiace stránky:**

[Archívne vektory](https://doc.ipesoft.com/pages/viewpage.action?pageId=42703141) [Externé funkcie](https://doc.ipesoft.com/pages/viewpage.action?pageId=42702754) [Chybové kódy](https://doc.ipesoft.com/pages/viewpage.action?pageId=42702726) [EDA konštanty](https://doc.ipesoft.com/pages/viewpage.action?pageId=42702782) [Tvorba externých funkcií](https://doc.ipesoft.com/pages/viewpage.action?pageId=42702753)